**السالم عليكم حل مشكل البوت وعدم إقالع الجهاز**

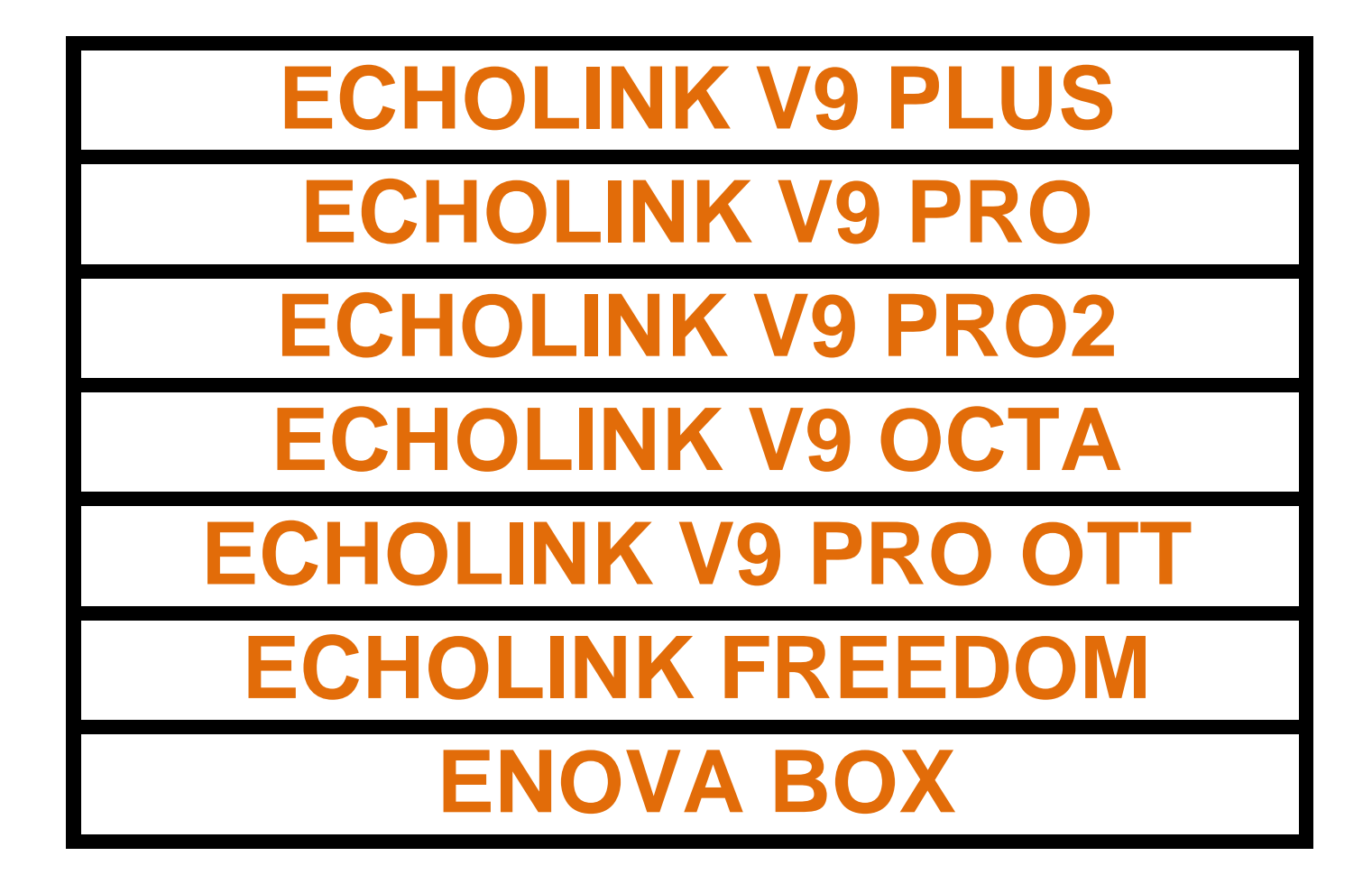

## سنحتاج فقط إبرة وندخلها بمكان Recovery

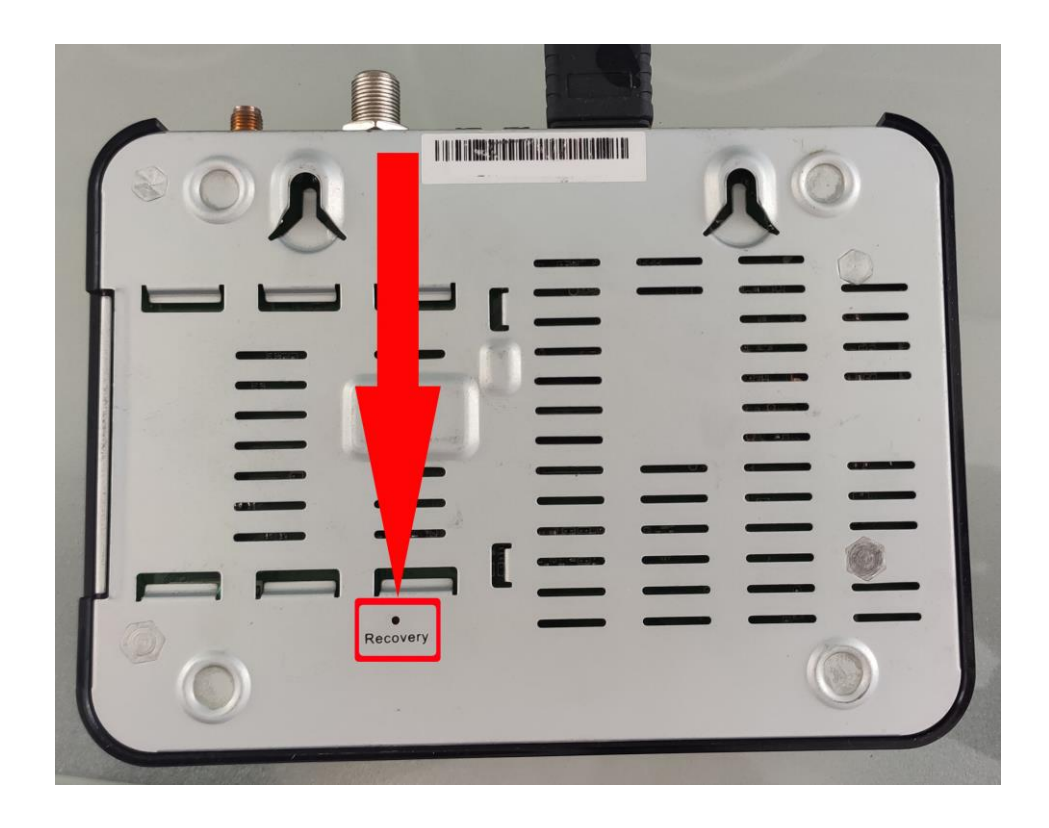

كما بالصورة

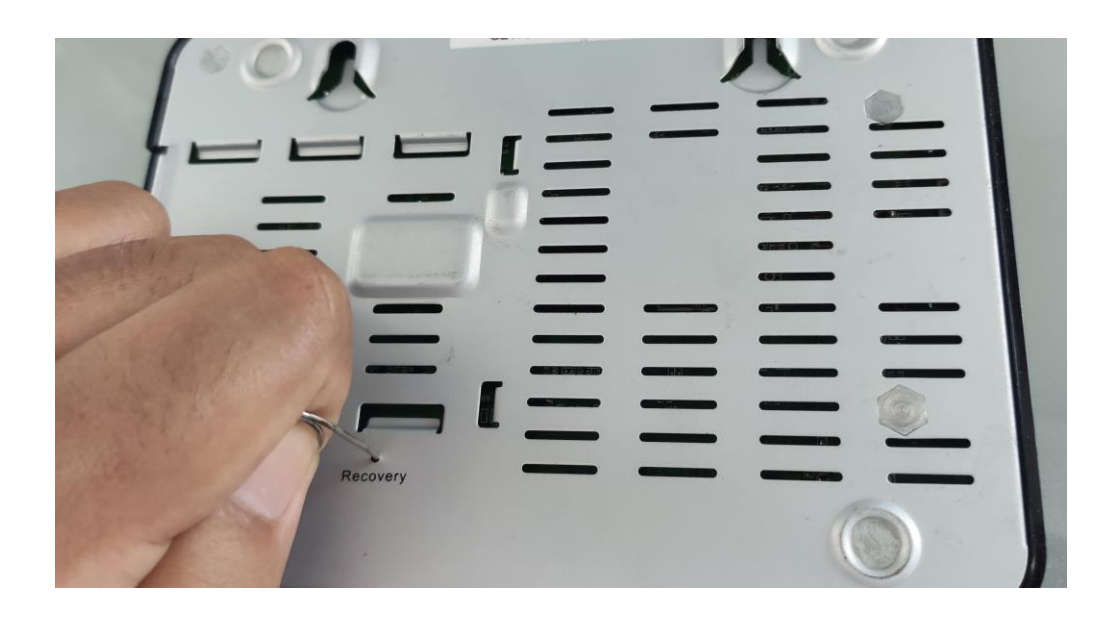

### **نضغط بمكان Recovery ثم نربط الجهاز بالكهرباء كما بالصورة**

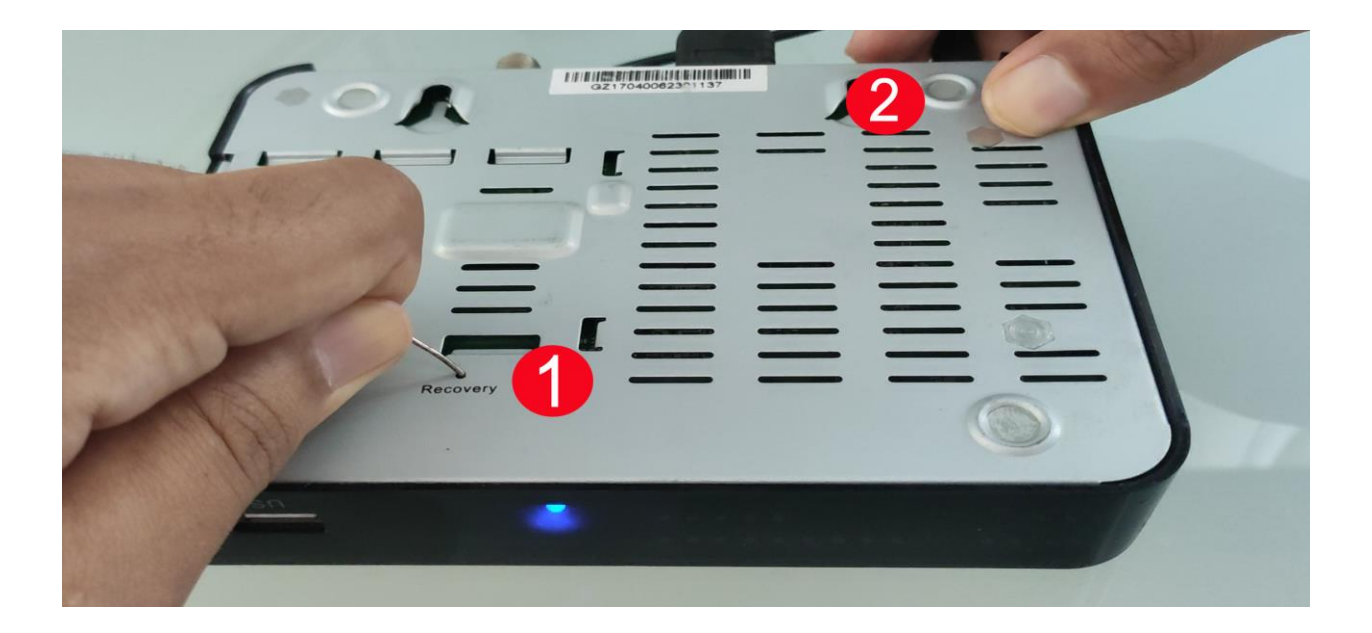

## **حتى يصبح لون مصباح يضيء أزرق وأحمر**

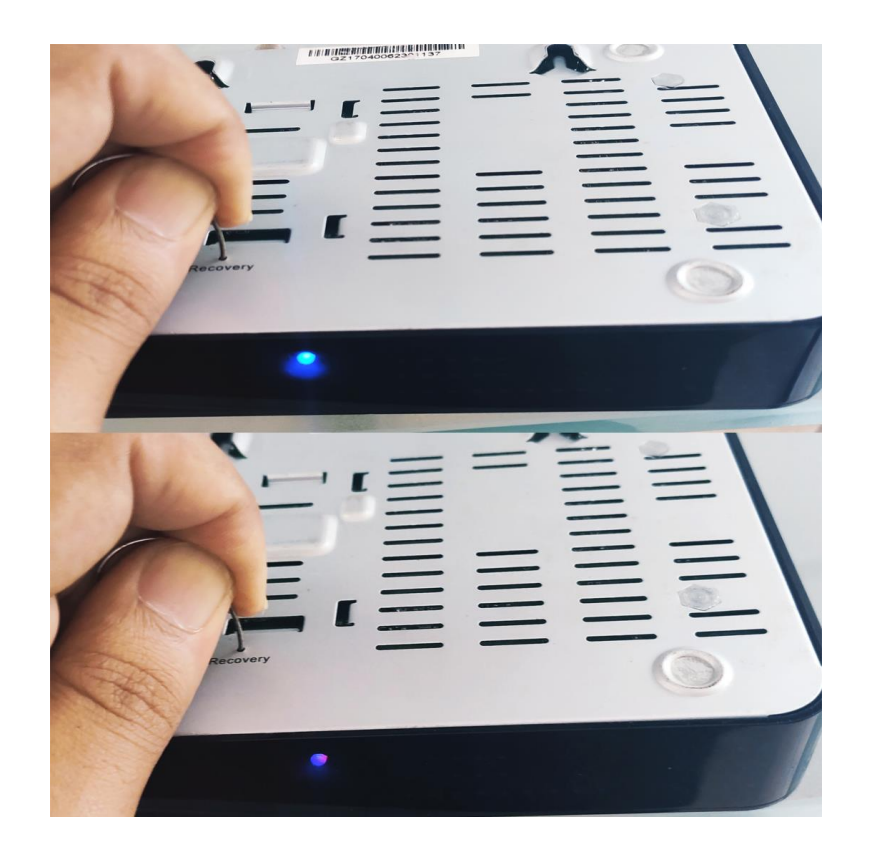

#### **ع إبرة وستظهر لنا بالتلفازشاشة كما بالصورة ثم نن <sup>ز</sup> ز**

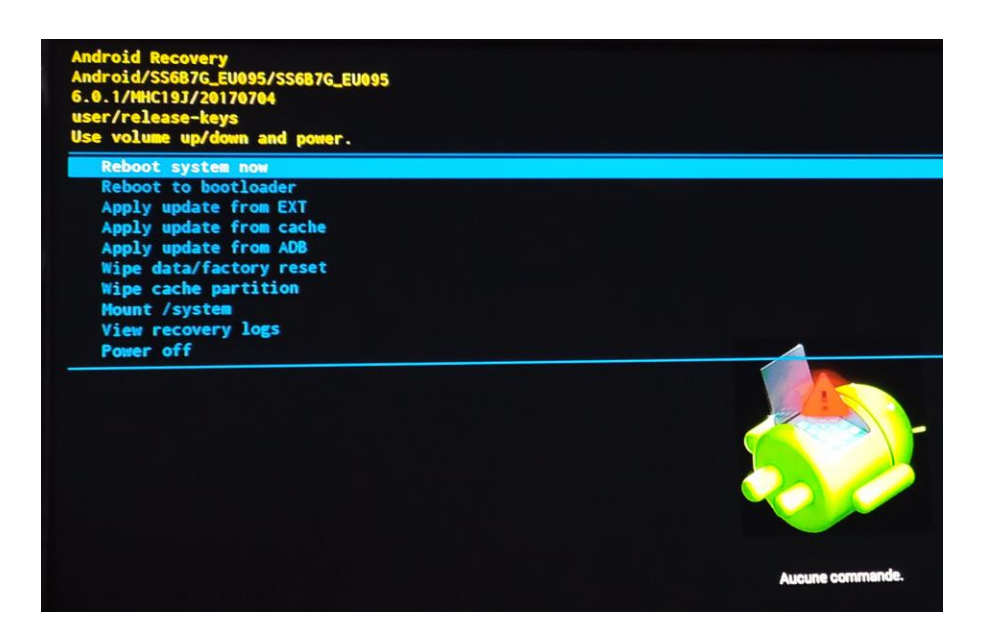

### **Wipe data/factory rest نختار**

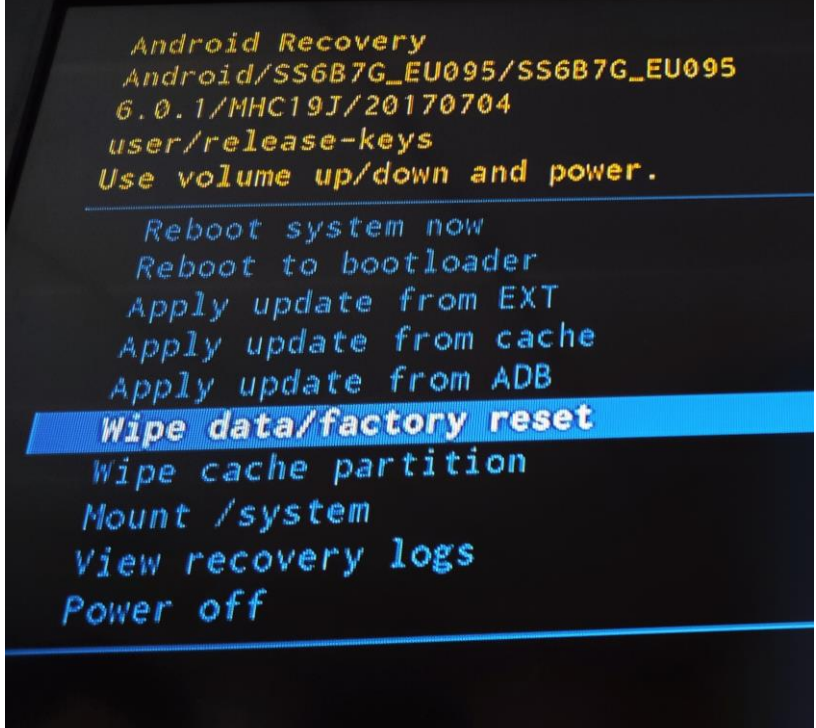

**تختار YES**

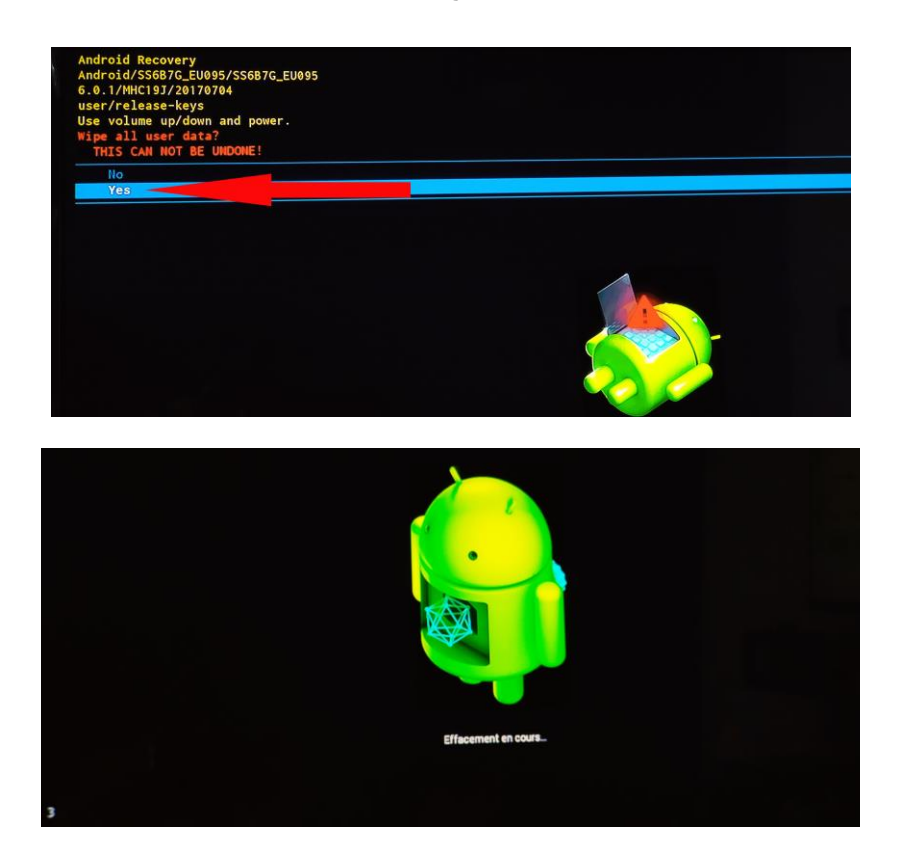

# **ننتظرحىت يكتمل وسرنجع لصفحة أوىلكما بالصورة**

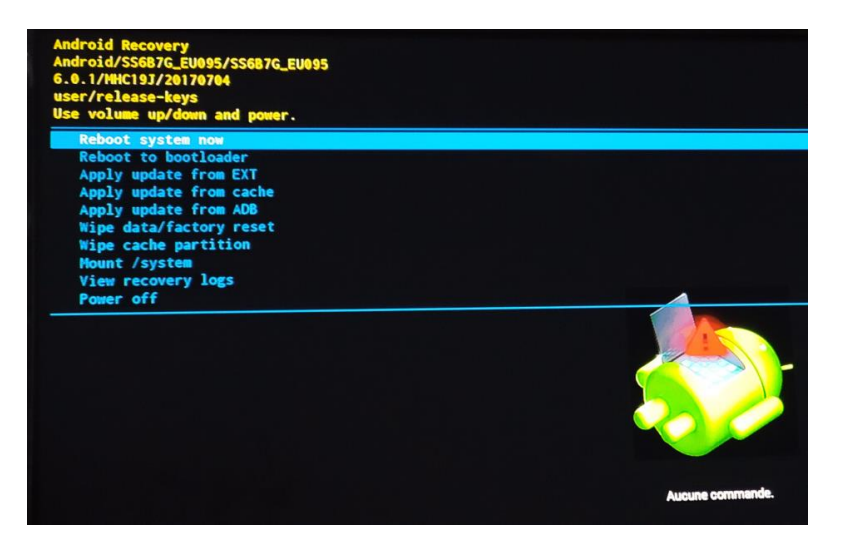

**Reboot system now عىل نضغط**

**ثم سيشتغل الجهاز ويحل المشكل**